# **Profile Point Component (PFP)**

**A Real-Time Profiling Component**

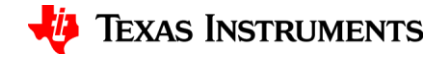

#### **Overview**

- PFP stands for *"profile point"*
- The component allows user to define a part of code that can be profiled for execution speed.
- PFP requires *SYS/BIOS* to be used. It makes use of *BIOS hooks*.
- *Profiling region* is marked by a Begin-End function pair.
- During code execution the *cycle count* would be measured and stored inside the component internal storage.
- If the code was *pre-empted* during the execution of the profiling region, the measurement would be paused until the execution could resume.
- *Nesting* of profiling regions is allowed. Cycles measured in the outer regions will be *exclusive*. They would only account for execution outside the inner regions.
- Current design and implementation have been tested only for measurements within the *Tasks* and *Swi's*.

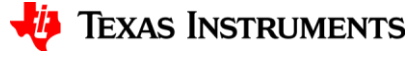

# **Code Example**

• Initialization

```
• Usage
```
**...**

**...**

```
...
pfpCreate();
pfpCalibrate(1000,0);
for (k = 0; k \leq PFP ID LAST; k++) {
   pfpEnable(k); /* Enable PP #k */
}
pfpSetAlpha(PFP_ID_TASK0_1, 0.125);
```

```
/* Start Measurement */
pfpBegin(PFP_TASK1_2, myHandle);
```

```
 doSomeWork(work);
```
**pfpEnd(PFP\_TASK1\_2,0); /\* Complete \*/**

**BIOS\_start();**

**...**

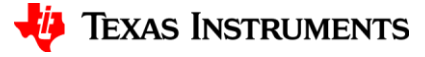

#### **Execution Example**

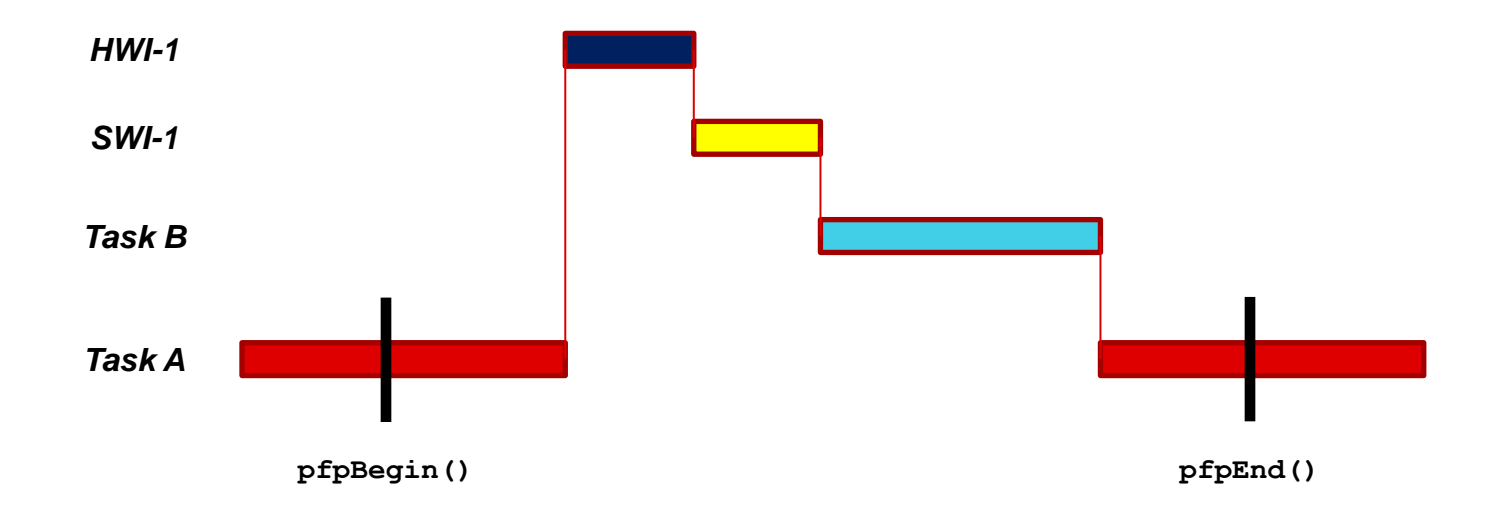

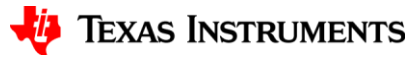

#### **Measurement Example**

**ID: 00, n=1000, C=49265, Cmin=49, Cmax=314, C-avg=49.265, Avg-T=6.56867e-05ms ID: 01, n=1000, C=750051197, Cmin=750048, Cmax=752163, C-avg=750051, Avg-T=1.00007ms ID: 02, n=100, C=300473741, Cmin=3004727, Cmax=3005272, C-avg=3.00474e+06, Avg-T=4.00632ms ID: 03, n=100, C=150245906, Cmin=1502456, Cmax=1502491, C-avg=1.50246e+06, Avg-T=2.00328ms ID: 04, n=100, C=97626144, Cmin=976259, Cmax=976455, C-avg=976261, Avg-T=1.30168ms**

- #0: Overhead measurement
- #1: Tuning of the dummy load to be close to 1ms
- #2: Task 0 inner 4ms dummy load
- #3: Task 0 outer 2ms dummy load + "other"
- #4: Task 1 dummy load
- Task 0: period 10ms, phase 0
- Task 1: period 10ms, phase 1.5ms

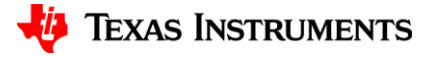

## **Execution Graph**

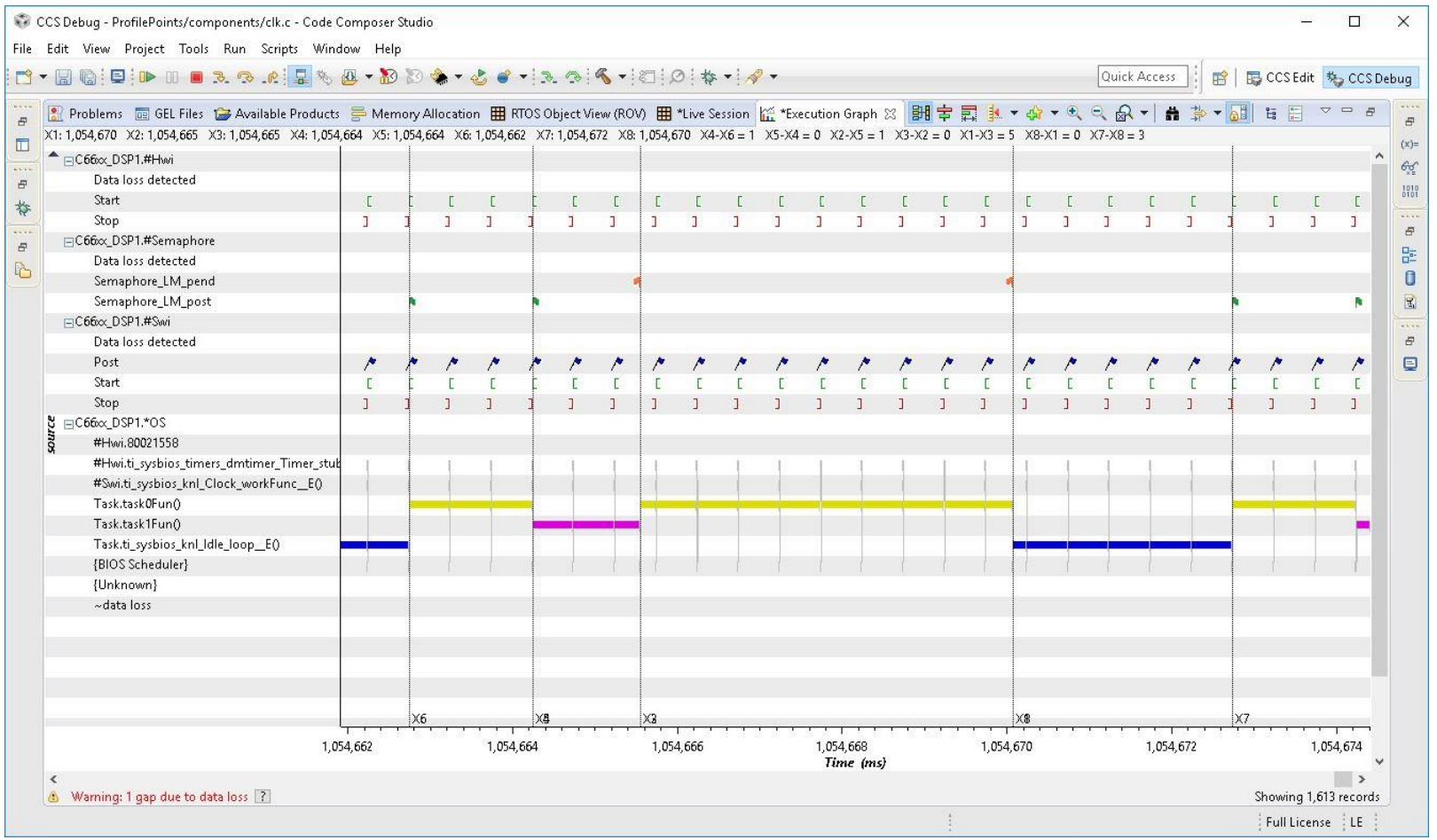

#### **Measurements from Execution Graph**

- Task 0: 6.026ms (vs. 6.0096ms PFP measured average)
- Task 1: 1.306ms (vs. 1.30168ms PFP measured average)
- Confirms that the measurements are done correctly.
- The Execution graph measurements include unwanted overhead from the clock Hwi/Swi
- PFP's advantages:
	- It automatically removes effects of task switching, pre-emption, and most of the overhead.
	- It allows easy measurement of any portion of task execution vs. whole task.
	- It allows for nesting of measurements.
	- It provide statistics and individual control of profile points.

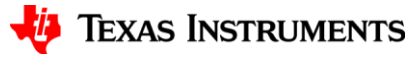

#### **Scheduling Overhead**

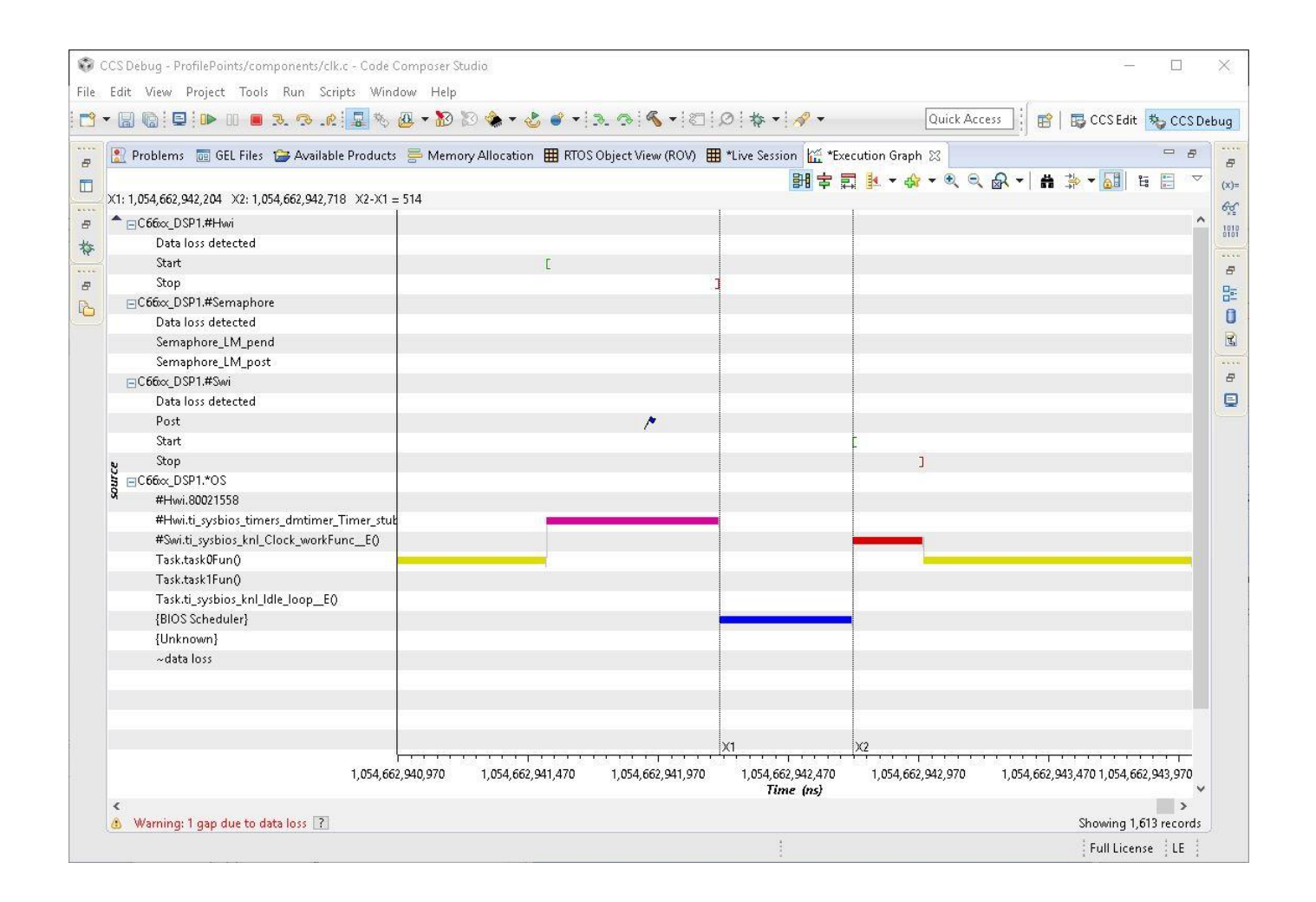

**TEXAS INSTRUMENTS** 

#### **API**

- **void pfpCalibrate(int loopcnt, int reset)**
- **void pfpCreate(void)**
- **void pfpBegin(int id, void \*exhandle)**
- **void pfpDisable(int id)**
- **void pfpEnable(int id)**
- **void pfpEnd(int id, int latch)**
- **void pfpGetStats(int id, pfpStats\_t \*pStats)**
- **void pfpResetStats(int id)**
- **void pfpSetAlpha(int id, float alpha)**

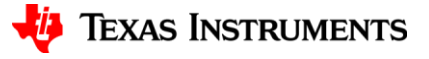

#### **API – BIOS Hooks**

- void pfpTaskRegister(int hookSetId)
- void pfpTaskCreate(Task Handle task, Error Block \*eb)
- void pfpTaskReady (Task Handle task)
- *void pfpTaskSwitch(Task\_Handle prev, Task\_Handle next)*
- void pfpSwiRegister(int hookSetId)
- void pfpSwiCreate(Swi Handle swi, Error Block \*eb)
- void pfpSwiReady(Swi Handle swi)
- *void pfpSwiBegin(Swi\_Handle swi)*
- *void pfpSwiEnd(Swi\_Handle swi)*
- void pfpHwiRegister(int hookSetId)
- void pfpHwiCreate(Hwi Handle hwi, Error Block \*eb)
- void pfpHwiReady (Hwi Handle hwi)
- *void pfpHwiBegin(Hwi\_Handle hwi)*
- *void pfpHwiEnd(Hwi\_Handle hwi)*

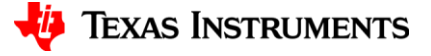

### **Data Structures (PFP Descriptor)**

*Profile Point Descriptor (80 bytes on C66x)*

```
struct pfpDescriptor_stc {
  void *exhandle; /* Execution object handle (hwi/swi/task) */
  int id; /* PP id which is the index into the pfpInst->pfpVector[] */
  int scope; /* BIOS_ThreadType */
  int enable; /* 1: enabled, 0: disabled */
  int inside; /* 1: inside (inside the measurement bracket), 0: outside */
  int active; /* 1: clock is active, 0: clock has been "paused" */
  int latch; /* 1: Latch the c_partial to spread over multiple PP regions */
  int reset; /* 1: reset stats in pfpBegin(), 0: do not reset */
  long long c_total; /* Total cycles (full count) */
 uint least32 t n count; /* Number of completed measurements */
  uint_least32_t c_partial; /* Current measurement */
  uint_least32_t c_0; /* Starting point time stamp */
 uint least32 t c min; /* Minimum measurement */
  uint_least32_t c_max; /* Maximum measurement */
  float alpha; /* Exponential averaging constant */
  float c_average; /* Exponentially averaged cycles */
  struct pfpDescriptor_stc *next; /* Next element when in the active list */
  struct pfpDescriptor_stc *prev; /* Previous element when in the active list */
};
typedef struct pfpDescriptor_stc pfpDescriptor_t;
```
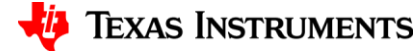

# **Data Structures (PFP Context)**

*Profile Point Context (*24 + 80 ∙ *bytes on C66x, 32 PP's allocated at compile time)*

```
struct pfpInst_stc {
  GateAll_Handle ghandle; /* Gate handle for Critical Section */
  pfpDescriptor_t *head; /* head of active profile points list */
  pfpDescriptor_t *tail; /* tail of active profile points list */
 uint least32 t overhead; /* 0: if not calibrated */
 int depth; /* Current length of the active profile points list */
 int active id; /* id of currently active PP */
  pfpDescriptor_t pfpVector[PFP_PPCNT_MAX]; /* Statically allocated profile point vector */
};
typedef struct pfpInst_stc pfpInst_t;
```
- Profile point list contains the PP's that are currently with a measurement "in progress".
- The tail element is the most recent one and the one that could be currently active
- When pre-emption happens the currently active PP becomes inactive (clock paused)
- When PP is entered through  $pfpBegin()$  a new element would be put on the tail of the list and the element would become active (clock would start)
- When PP is exited through  $pfpEnd()$  the tail element is removed from the list and it is made to be inactive (clock stopped) and "outside". If measurement is not latched, statistics is updated at that point.

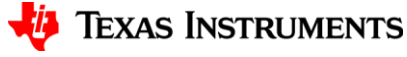

## **Dependencies**

- PFP depends on:
	- SYS/BIOS 6.45.1.29
	- XDC Runtime 3.32.0.06 (time stamps, etc.)
- Data types:
	- Primarily C99
	- Relevant SYS/BIOS data types used as necessary
- Test Project uses:
	- $-$  CCS 6.1.3
	- $-$  UIA 2.0.3.43
	- AM572x EVM (one C66x core, 750MHz)

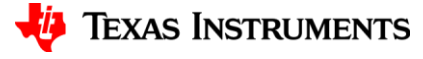

#### **Notes on Implementation**

- There is only minimal or no parameter checking within the PFP API
- Improper usage of functions may result in unexpected code behavior
- Every attempt was made to make measurements with the minimum overhead still preserving modular design and implementation
- **pfpEnd()** may be called prior to **pfpBegin()** when used inside loops
- **pfpCreate()** must be the first PFP function to call, usually in **main()**
- **pfpCalibrate()** (if used) must be called prior to first **pfpBegin()**
- **pfpResetStats()** and **pfpDisable()** should be called from the low enough execution priority in order to ensure the profile point we wish to reset or disable is not with a measurement in progress.
- PFP requires GateAll module of SYS/BIOS for Critical Sections
- Individual measurements must be below 5.7s duration (750MHz clock)
- Code was not tested if measurements are done inside HWI's

14

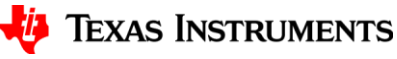

#### **Future Work**

- Overhead could be reduced if we would know where we were coming from when entering Hwi or Swi. Did we "pass" through a task or not?
	- If we were coming from a Task we should accumulate the time measured since the last capture of a timestamp. Otherwise we should not.
	- Problem is that we do not know where are we coming from when entering Hwi or Swi.
	- SYS/BIOS should provide a function that could return the "previously executing context" or handle. We could check it and find out if it was a task or not when entering Hwi or Swi.
- Testing should be done to check on usage within the HWI's

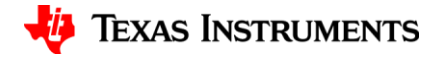

## **PFP API Suggested Usage**

- The following actions will be explained:
	- Initialization (creation, defaults, calibration, configuration & basic control)
	- Simple measurements
	- Getting and handling statistics
	- Latched measurements
	- Nested measurements
	- Loop measurements with task blocking
	- Invalid usage
	- Integration

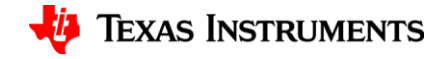

## **PFP Component Initialization**

- In order to use PFP component for profiling/benchmarking, one must initialize it first.
- The following actions need to be done (in the order shown):
	- **Creation:** see **pfpCreate()**. This must be the first thing to do.
	- **Calibration:** see **pfpCalibrate()**. This is *optional* and should be done after creation and prior to entering the first profile region. By default, measurement overhead of Begin-End pair is set to zero after the PFP component creation. Calibration uses PFP with ID #0 for the measurements.
	- **Configuration:** see **pfpSetAlpha()**. This is *optional* and it configures exponential averaging constant for a profile point. By default, exponential averaging is not configured for any of the profile points after the PFP component creation.
	- **Control:** see **pfpEnable()** and **pfpDisable()**. This enables or disables individual profile points. By default, all profile points are disabled after the PFP component creation.

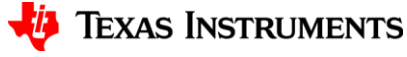

## **Simple Measurements**

- For simple cycle measurements see **pfpBegin()** and **pfpEnd()**
- Example:

```
...
Task_Handle myHandle;
myHandle = Task_self();
...
pfpBegin(PFP_ID_TASK0_1, myHandle);
   doSomeWork(work);
```

```
pfpEnd(PFP_ID_TASK0_1, 0);
```
- It is very important that the Begin-End pair are properly matched with the same PFP ID. For that reason one should use symbolic constants.
- The effect of this example is that the selected profile point would be used to measure the number of cycles consumed by the **doSomeWork()** function.
- The same profile point (**PFP\_ID\_TASK0\_1**) should not be used for any other purpose in order to obtain meaningful execution statistics.
- If the code inside the Begin-End pair makes blocking calls, the time spent not running would not be included in the measurement.
- Begin-End PFP functions use SYS/BIOS GateAll module to synchronize access to internal PFP data

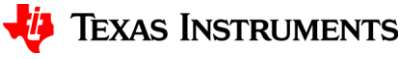

# **Getting and Handling Statistics**

- For getting and handling PFP statistics see **pfpGetStats()** and **pfpResetStats()**.
- Example:

```
...
pfpStats_t pfp_stats;
...
pfpGetStats(PFP_ID_TASK0_1, &pfp_stats);
...
/* Somewhere else in the code... */
pfpResetStats(PFP_ID_TASK0_1);
```
- The statistics for the profile point indicated by **PFP\_ID\_TASK0\_1** ID will be returned within the structure **pfp\_stats**.
- The values returned are:
	- **c\_total**: total number of cycles consumed so far
	- **n\_count**: number of completed measurements
	- **c\_min**: minimum number of cycles
	- **c\_max**: maximum number of cycles
	- **alpha**: exponential averaging constant
	- **c\_average**: exponentially averaged number of cycles
- Get-Reset statistics PFP functions use SYS/BIOS GateAll module to synchronize access to internal PFP data

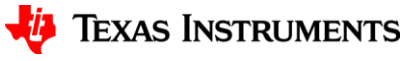

#### **Latched Measurements**

- Measurements may be latched when calling **pfpEnd()** function
- Example:

```
...
pfpBegin(PFP_ID_TASK1_2, myHandle);
  doSomeWork(work1);
```
**pfpEnd(PFP\_ID\_TASK1\_2, 1); // latch stats**

**...**

```
pfpBegin(PFP_ID_TASK1_2, myHandle);
```

```
 doSomeWork(work2);
```
**pfpEnd(PFP\_ID\_TASK1\_2, 0); // record stats**

- The statistics for the profile point indicated by **PFP\_ID\_TASK1\_2** ID will be calculated in two parts.
- The first part will be for "**work1**"
- The second part will be for "**work2**"
- The two measurements shown will be treated as a single one having work equivalent to "**work1+work2**".
- Latching can be done with any number of partial measurements. Only one measurement should be used to stop latching and record the stats.

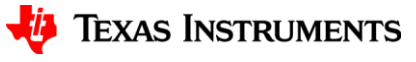

#### **Nested Measurements**

• Nesting of Begin-End pairs is allowed. The outer profile regions will measure exclusive cycles.

• Example:

```
...
pfpBegin(PFP_ID_TASK0_2, myHandle);
  doSomeWork(work1);
   ...
   pfpBegin(PFP_ID_TASK0_1, myHandle);
     doSomeWork(work2);
   pfpEnd(PFP_ID_TASK0_1, 0);
  ...
pfpEnd(PFP_ID_TASK0_2, 0);
```
- The statistics for the profile point indicated by **PFP\_ID\_TASK0\_1** ID will provide the estimate of "**work2**" load.
- The statistics for the profile point indicated by **PFP\_ID\_TASK0\_2** ID will not include the "**work2**" load.

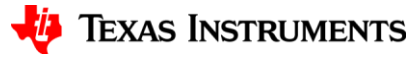

## **Loop Measurements with Task Blocking**

- It is possible to measure task loop performance that includes blocking calls.
- Example:

**...**

```
loop {
  pfpEnd(PFP_ID_TASK0_2, 0);
 pfpBegin(PFP_ID_TASK0_2, myHandle);
   Semaphore_pend(semTask0WakeUp,
                 BIOS WAIT FOREVER) ;
  pfpBegin(PFP_ID_TASK0_1, myHandle);
     doSomeWork(work);
  pfpEnd(PFP_ID_TASK0_1, 0);
}
```
- In this case the profile point indicated by **PFP\_ID\_TASK0\_1** ID will provide the estimate of "**work**" load.
- The statistics for the profile point indicated by **PFP\_ID\_TASK0\_2** ID will not include the "**work**" load but would measure all other work done inside the loop (mostly overhead in this particular case).
- The time spent in a blocked state waiting for the semaphore to be posted would not be included in the measurement.

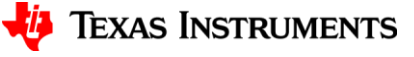

# **(In)valid Usage**

- Every Begin call must have matching End call. (with the same PP ID)
	- If you do Begin-Begin-End with the same PP ID, the profile point will be disabled automatically due to invalid usage
- If you latch the measurement for certain PP, make sure you get to execute the final Begin-End pair that would update final statistics for a measurement.
- If you use exponential averaging, make sure you configured the averaging constant  $\alpha$  properly to obtain the load estimates with correct time constant.
	- Use the following formula:

$$
\alpha = \frac{T}{\tau}
$$

where  $T$  is the period with which the profile region would execute (or period within which you need to assess the load), and  $\tau$  is the time constant.

– For example, for period of 100ms and time constant of 500ms one should use 0.2 for the averaging constant.

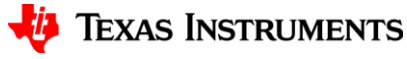

#### **Integration**

- Code: **pfp.h/.c**  should be compiled using maximum optimization level
- GateAll BIOS module must be added to the configuration
- BIOS Hooks must be manually added to the configuration file if the current configuration tool does not support it
- Example config file is provided with the PFP test application
- pfpids.h or similar header file should be created and used for defining unique PFP ID's so that errors in usage would be avoided. Example is provided with the PFP test application.
- Follow instructions in this document regarding proper initialization and usage

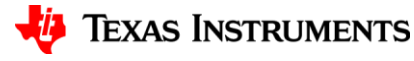

#### **PFP API Reference**

• Please refer to the source code in **pfp.h/.c**

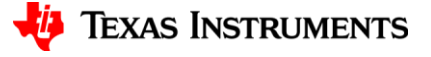